# **Kaip susikurti SAVO verslą per 30 dienų**

*Vadovėlis su konkrečiu veiksmo planu, kaip susikurti tinklalapį, ir iš jo užsidirbti.* 

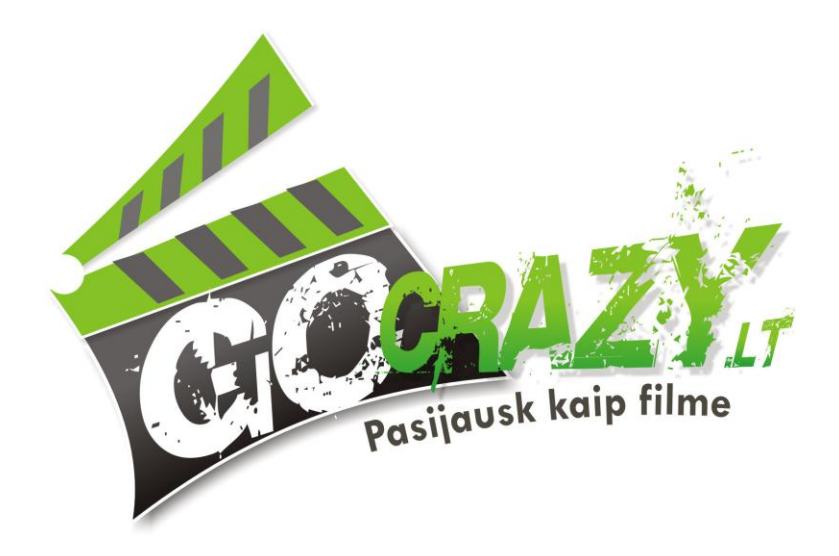

#### **Įžanga**

Esame ne tik darbšti tauta, bet ir nepataisomi svajotojai – nuolatos svajojame, kaip uždirbti milijoną per kokius metus, nedirbant nė pusės dienos. Svajojame, kalbame apie tai su draugais, tačiau kai reikia kažko imtis nusprendžiame, kad tai darysime ne šiandien, o rytoj... Kitą dieną vėl pasižadame savo verslą pradėti jau rytoj, bet pažadai lieka pažadais. Užteks žadėti!

#### **Laikas imtis darbo jau šiandien! Laikas uždirbti savo pinigus!**

Pradžia nėra tokia sunki, kaip gali pasirodyti, nes verslą nuo nulio galima sukurti vos per 30 dienų. Nereikia būti programuotoju, dizaineriu, vadybininku, reklamos žinovu, kad per mėnesį susikurtume interneto tinklalapį, kuris taps sėkmingo verslo pradžia. Kaip tai padaryti?

Šiame leidinyje pabandysime paprastai ir konkrečiai paaiškinti, kaip uždirbti Lietuvoje iš partnerystės programų (affiliate). Kad viskas būtų dar aiškiau, visus veiksmus suskirstysime valandų tikslumu, kad galėtumėte planuoti savo laiką. Tikrai nereikia išeiti iš darbo arba aukoti mėgstamų užsiėmimų – pakaks tinkamai susiplanuoti savo darbotvarkę 1 mėnesį, kad įsitikintumėte, jog galite pradėti sėkmingą verslą be didelių investicijų ir būrio samdomų darbuotojų.

Viskas ko Jums reikia – sugebėjimas parašyti neilgus tekstus, geri naudojimosi Google paieškos sistema įgūdžiai, kad galėtumėte susirasti reikalingos informacijos, bent vidutiniškai mokėti anglų kalbą, ir apie 50-70 litų.

Dar reikės didelio noro užsidirbti ir kantrybės, kai rezultatai nepasiekiami taip greitai, kaip tikėjotės.

Jei galutinai pasiryžote šiam **30 dienų verslo projektui**, pradėkime nuo pradžių.

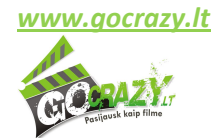

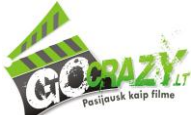

#### **Kaip uždirbti iš interneto puslapio**

Interneto puslapis yra savotiškas nekilnojamas turtas, tik virtualus. Turtas laikui bėgant įgauna didesnę vertę, po kurio laiko priežiūros jį galima išnuomoti arba parduoti. Su interneto puslapiais yra dar daugiau galimybių. Išskirkime pagrindinius interneto puslapio uždarbio šaltinius:

- 1. Geras **interneto vardas – domenas** (investuojate 15-30 litų, o po 2-5 metų galite parduoti už kelis tūkstančius);
- 2. **Partnerystės (affiliate) programa**, kur pats reklamuojate susijusius produktus už komisinį mokestį;
- 3. Trečiųjų šalių **reklama puslapyje** (už savaitę, ar mėnesį reklamuojamą paslaugą ar produktą). Reklama gali būti grafinė arba tekstinė;
- 4. Atlyginimas už **SEO** (SEO Search Engine Optimization) pagalbą nuorodas, specifinius tekstus su kitokiais raktažodžiais ir nuorodomis jūsų puslapyje;
- 5. **Puslapio pardavimas** plėtros kompanijai, kai už tam tikrą sumą parduodate visą puslapį su turiniu ir vardu;
- 6. **Puslapio nuoma**, kai už tam tikrą procentą nuo pelno išnuomojate esamą puslapį kitam specialistui ir jis toliau savo būdais iš jo uždirbinėja pinigus.

Klaidinga būtų manyti, kad visais šiais uždarbio šaltiniais galėsite pasinaudoti po mėnesio ar dviejų. **Nusiteikite ilgalaikei veiklai**. **Kantrybė šiame versle moka solidžius dividendus**. Jei kantrybės neturite daug, daug ir neuždirbsite. Kai kurie GoCrazy.lt partnerystės programos dalyviai sukūrė puslapius, ir jau po trijų mėnesių juos pardavė po 150 litų. Buvo galima palaukti bent metus, ir tą patį puslapį pardavinėti jau už dešimt kartų didesnę 1500 litų kainą. Užteks apie nesėkmes, geriau pradėkime **vykdyti SĖKMĖS planą**, pagal kurį vos per 30 dienų susikursite vieną interneto puslapį, kuris per artimiausius metus gali tapti jūsų maitintoju.

Pasistengsime viską pateikti konkrečiais žingsniais ir žingsneliais. Taip pat įvertinsime, kiek apytiksliai laiko galite sugaišti prie kiekvieno darbo. Pateiksime vidutinius laikus, tad jei užtruksite 15 minučių ilgiau – nieko tokio. **Tik nepersistenkite!** Aukoti savo laisvalaikį ar dėmesį šeimos nariams dėl interneto verslo nerekomenduojame. Priešingai, norime, kad jūsų šeima jus palaikytų, skatintų ir padėtų jums vystyti šį puslapį ir populiarinti per savo pažįstamų, bendradarbių, giminaičių ratą.

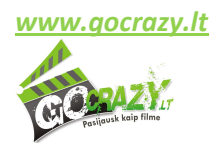

#### **1 Žingsnis. Interneto vardo parinkimas ir įsigijimas**

Vienas iš pačių svarbiausių žingsnių šiame versle yra teisingai parinktas domenas. Domenas renkamas vadovaujantis 2 kriterijais:

- 1. Ar lengvai atsimenamas, parašomas, perskaitomas?
- 2. Ar iš domeno galima suprasti apie ką interneto puslapis?

Nerekomenduojame domeno rinktis labai ilgo ar iš penkių žodžių, sujungtų brūkšneliais. Stenkitės jį sugalvoti kuo paprastesnį ir aiškesnį.

Norint, kad iš domeno matytųsi apie ką yra puslapis, būtina panaudoti raktinius žodžius. Kokie gi tie raktiniai žodžiai, kaip jie skamba?

Kalbėkime konkrečiai. Jūs nusprendėte reklamuoti mergvakarius. Akivaizdu, kad domene turėtų būti žodis "mergvakaris" arba "mergvakariai". Kadangi **mergvakariai.It** jau užimtas (nors nesame tikri dėl *mergvakariai.net, mergvakariai.biz ar mergvakariai.me*), teks sugalvoti ir po antrą žodį, kuris sudarytų lengvai atsimenamą žodžių junginį, pavyzdžiui, "pašėlę mergvakariai", "seksualus mergvakaris", "mergvakariai Vilniuje", "mergvakaris Kaune", "mergvakariai123", "mergvakaris N-18", "mergvakarių priesaika", "mergvakario temos" ir t.t.

Susirašykite visus variantus ant lapo ir tada bandykite ieškoti, ar domenas yra laisvas. Stenkitės rašyti abu žodžius be tarpų lotyniškomis raidėmis. Jei ketinate pirkti .lt interneto vardą, rekomenduojame tai daryti per lietuviškas bendroves [Serveriai.lt](http://serveriai.lt/) arba [Hostex.lt](http://hostex.lt/). Jei ketinate pirkti užsienietiškus domenus, pasinaudokite [GoDaddy](http://godaddy.com/) arba [NameCheap](http://namecheap.com/) tarnybų paslaugomis.

Apmokėti galite PayPal arba kreditine kortele. Lietuviškose hostingo kompanijose galite atsiskaityti el. bankininkystės sistema arba tiesiog pavedimu. Domenų kainos priklauso nuo jų galūnės. LT, EU, COM, NET, ORG, BIZ, INFO ir kitos vardo sritys kainuoja apie 25-30 litų metams.

Išsirinkti domeną **sugaiškite ne daugiau kaip 30 minučių**. Pirkimo procesui stenkitės taip pat neviršyti pusvalandžio. Tokiu būdu domeno įsigijimas jums užtruks 1 valandą.

Sveikiname, jūs žengėte pirmąjį ir bene svarbiausiąjį žingsnį link savo verslo – nusipirkote savo sklypą, kuriame statysite savo virtualiuosius namus.

# **2 žingsnis. Hostingo paslaugos įsigijimas.**

Nusipirkę interneto vardą, iš karto turėtumėte pasirūpinti, kur jūsų puslapis bus laikomas. Yra du galimi variantai – naudotis

**Hostingo paslaugos įsigijimas – 30 min.**

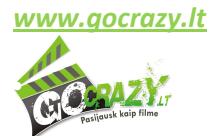

Vadovėlį inicijavo:

**Domeno parinkimas – 30 min.**

**Domeno įsigijimas – 30 min.**

Vadovėlį inicijavo:

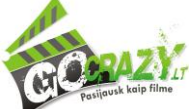

pasaulinėmis tarnybomis nemokamai ir peradresuoti jūsų nusipirktą interneto vardą, arba įsigyti patikimas hostingo paslaugas iš Lietuvos ar užsienio svetainių talpinimo paslaugų tiekėjo.

Jei domeną pirkote per [Serveriai.lt](http://serveriai.lt/tavo-affiliate-linkas) arba [Hostex.lt](http://hostex.lt/tavo-affiliate-linkas) bendroves, pasidomėkite, kokius hostingo planus jie siūlo. Jei reikia tikrai pigaus hostingo, rekomenduojame jį įsigyti iš hostingas.in vos už 3 litus per mėnesį.

Hostingo paslaugų įsigijimui skirkite ne daugiau kaip 30 minučių.

**Jei nelabai išmanote apie hostingo ir domeno pirkimo plonybes, susiraskite pažįstamų, kurie išmano ir galėtų jus pakonsultuoti arba galite pasikonsultuoti patys forume Uzdarbis.lt, kuriame yra labai daug žmonių, išmanančių visus šiuos klausimus.**

Nusipirkę hostingą, įsitikinkite, kad domenas nukreiptas į jūsų DNS serverius teisingai. Kelias valandas galimi trukdžiai, nes paslauga aktyvuojama ne automatiškai ir ne iš karto. Geriausiai kitus darbus palikti kitai dienai.

#### **3 žingsnis. Puslapio sukūrimas**

Puslapis dabar kuriamas labai paprastai, be jokių HTML kodo žinių. Jums tikrai nereikės programavimo kursų ir visos interneto puslapių kūrėjų virtuvės išmanymo. Viską galite atlikti ir pats, kartais paprašant išmanančio žmogaus konsultacijos, kuri kainuos jums bokalą alaus ar 10-15 litų. Jei tokių nepažįstate, uzdarbis.lt forumo dalyviai jums padės.

**Wordpress TVS instaliavimas – 30 min. Temos (dizaino) parinkimas ir įdiegimas – 1 val. Įskiepių parinkimas ir instaliavimas – 1 val. Valdiklių parinkimas ir įdiegimas – 30 min. Viso: 3 val.**

Pratęskime darbus jau 2 nuosavo verslo kūrimo dieną. Prisijungę prie savo hostingo tiekėjo paslaugų valdymo srities, susiraskite

automatines programas, su kuriomis nesunkiai galite suinstaliuoti įvairias atvirojo kodo programas. Pasirinkite **WORDPRESS tinklaraščių kūrimo sistemą** ir ją instaliuokite. Kai tai padarysite, prisijunkite prie puslapio

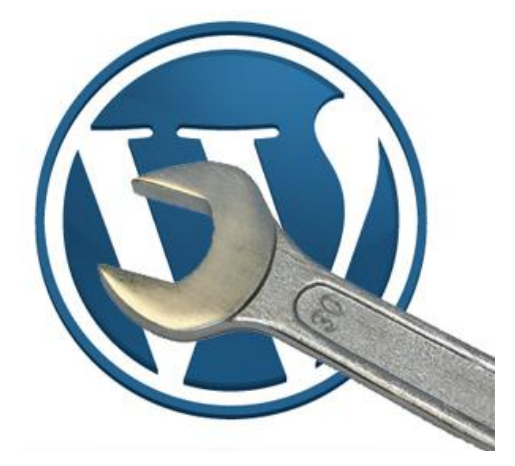

valdymo sistemos. Nuo čia prasideda puslapio kūrimas. Wordpress instaliavimui **skirkite 30 minučių**.

Wordpress – ypač paprasta naudoti turinio valdymo sistema (TVS), kuria sugeba naudotis net mokiniai.

Susiraskite skyrelį "Išvaizda" (angliškai Apearance) ir ten pakeiskite esamą temą. Tema – dizaino šablonas. Wordpress.org puslapyje galite susirasti sau patinkantį nemokamą dizainą iš dešimčių tūkstančių temų. Ją įdiegti galite per FTP arba per turinio valdymo sistemą temų paieškoje susiradę norimą temą pagal pavadinimą.

Temos pasirinkimas ir įdiegimas – svarbus procesas, todėl jam **skirkite 1 valandą**.

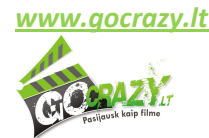

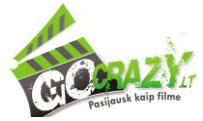

Pasirinkę norimą temą, įsidiekite pagrindinius puslapiui reikalingus įskiepius (plug-ins). Įskiepiai padės jums patogiau dirbti su puslapiu. Rekomenduojame įsidiegti iš karto šiuos įskiepius:

- All in one Seo pack padės su automatiniais SEO nustatymais.
- XML sitemap sugeneruos puslapio medį ir nusiųs Google paieškai.
- Google Analyticator paprastai įdiegsite Google Analytics nemokamo skaitiklio paskyrą.
- Akismet apsaugosite savo puslapį nuo didžiosios dalies kenkėjiškų brukalų (spamo)
- Youtube paprastai įdėsite Youtube video į tekstinį puslapį.

Daugiau įskiepių – pagal konkrečius poreikius – įsidiegsite ateityje. Pradžiai užteks išvardintų penkių. Įskiepių suradimas ir įdiegimas jums užtruks greitai, tačiau **skirkite tam 1 valandą**, jei darote pirmą kartą.

Paskutiniai puslapio sukūrimo potėpiai – šoninė puslapio dalis (sidebar). Visi tekstai puslapyje rodomi centre, o šone paprastai būna navigacijai reikalinga informacija. Rekomenduojame iš karto susitvarkyti šiuos valdiklius (widgets):

- Kategorijos nustatykite savo puslapių kategorijas. Iš pradžių galite pridėti bent 2, kad redaguodami pirmąjį įrašą galėtumėte priskirti.
- Tagai (žymos) įveskite kelis raktinius žodžius, būdingus jūsų turiniui.
- Nuorodos čia galėsite įvesti nuorodas į draugiškus ar jūsų mėgstamus puslapius.
- Tekstinis blokelis čia galėsite įdėti facebooko laukelio kodą arba bet kokią reklaminę antraštę su paprastu HTML kodu.

Su valdikliais dirbkite ne ilgiau kaip **30 minučių**.

Sveikiname, jūsų puslapis jau sukurtas! Sukūrėte puslapį ir sugaišote 3 valandas. Nepersistenkite, daugiau laiko tam skirti jums tikrai nereikia. Pasigirkite savo pasiekimais savo draugams, šeimos nariams, tačiau vis dar nerodykite savo darbo rezultato

Wordpress sistema turi automatiškai 1 puslapį ir 1 įrašą su bendriniu tekstu, kad paleidimo momentu galėtumėte pamatyti, kaip atrodys realiai puslapiai, įrašai (posts) ir komentarai. Visus juos galėsite ištrinti ir vietoj jų patalpinti savo informaciją.

# **4 žingsnis. Raktažodžiai ir puslapio struktūra**

Vienas iš svarbiausių žingsnių yra raktinių žodžių sąrašo sudarymas. Raktiniai žodžiai jums reikalingi tam, kad jais remdamiesi sukurtumėte puslapio struktūrą ir žinotumėte, kokius ir kiek tekstų jums reikės parašyti. Rekomenduojame susirašyti 10 pagrindinių raktinių žodžių, kurie jums duos aiškias temas kiekvienam įrašui. Šalia 10 pagrindinių raktažodžių parašykite dar 10-20 papildomų raktažodžių iš 3 ar **Raktažodžiai – 1 val. Temos puslapiui – 30 min. Kategorijos ir tagai – 30 min. Apie mus puslapis – 30 min. Google Analytics – 15 min. Socialiniai tinklai – 15 min.**

**Viso: 3 val.**

net 4 žodžių. Jie jums padės rašant tekstus, nes juos galėsite panaudoti tekste.

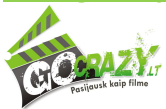

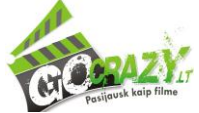

Raktinius žodžius galite pasitikrinti Google paieškoje įvesdami žodžio pradžią, o jums Google Suggest įrankis pasiūlys kaip užbaigti. Tokiu būdu matysite, ko dažniausiai ieško žmonės. Taip pat galite susirašyti ir rezultatų skaičių šalia kiekvieno raktažodžio. Tokiu būdu žinosite, kokia konkurencija jūsų laukia, nes būten tiek puslapių jūsiškis turės aplenkti rezultatų sąraše.

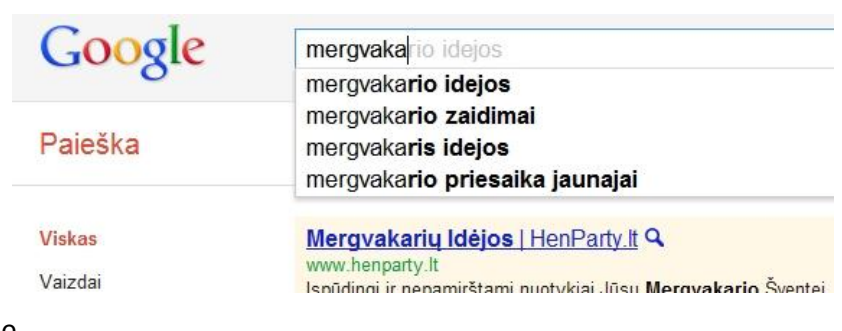

Susirašyti visus raktažodžius **skirkite 1 valandą**.

Šalia raktažodžių pabandykite pagalvoti įrašų temas, kad jos skambėtų žmoniškai ir skaitomai. Pavyzdžiui, jei raktažodis yra "mergvakario organizatoriai", įrašo tema galėtų skambėti taip "GoCrazy – šauniausio Lietuvoje mergvakario organizatoriai". Tokiu būdu pasirašykite sau 10 temų. Temų galvojimui **skirkite 30 minučių**. Kiek per tą laiką sugalvosite, tiek užrašykite. Kitas sugalvosite vėliau.

Kai susirašysite raktinius žodžius ir puslapių temas, reikėtų pagalvoti ir apie puslapio struktūrą – kaip temas sugrupuoti į kategorijas, kokius papildomas žymas naudoti. Stenkitės, kad ir kategorijos ir tagai būtų raktiniai žodžiai. Taip sukursite keletą tikslinių puslapių su raktiniais žodžiais iš savo sąrašo. Kategorijoms ir tagams sutvarkyti **skirkite 30 minučių**.

Puslapio struktūra sutvarkyta, reikia pradėti dirbti su puslapio tekstais. Pirmiausiai parašykite neilgą tekstą (200-250 žodžių) "Apie Mus" puslapiui, kurį automatiškai sukūrė Wordpress sistema. Šiame tekste trumpai papasakokite, kas jūs toks, kaip susijęs su šiuo puslapiu ir kaip su jumis galima susisiekti dėl reklamos ar bendradarbiavimo. Galite įdėti nuorodas į savo Facebook ar LinkedIn profilį, kad žmonės jus galėtų susirasti. Puslapio "Apie mus" parengimui **skirkite 30 minučių**.

Nors puslapis dar nepaleistas, bet jau galite pradėti rūpintis jo populiarinimu ir lankomumo stebėjimu. Užregistruokite naują Google Analytics paskyrą. Jei turite Gmail paštą, jums nieko papildomai registruoti nereikės, pakaks tik prisijungti adresu Google.com/Analytics – ir susikurti ten naują paskyrą. Gautą kodą įveskite į Google Analyticator įskiepį. Statistikos rinkimui per Google Analytics paruošimui **sugaiškite 15 minučių**.

Tikriausiai turite Facebook paskyrą, dalyvaujate kituose socialiniuose tinkluose (Twitter, LinkedIn). Savo profiliuose įrašykite, kad dirbate us nauju puslapiu ir pateikite nuorodą, tačiau kol kas dar oficialiai nieko neskelbkite. Socialiniams tinklams sugaiškite ne daugiau kaip **15 minučių**.

Sveikiname, jau 3 dienas jūs vystote savo verslą. Šiandien jūs dirbote 3 valandas. Atsikvėpkite, pailsėkite, nes 4-ji diena bus labai svarbi.

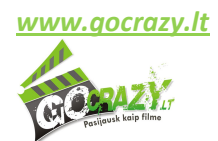

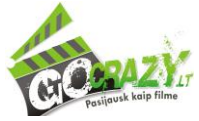

#### **5 žingsnis. Puslapio tekstų parengimas ir publikavimas**

Tekstus puslapyje galite publikuoti po 1 per dieną. Taip nesugaišite su jais daug laiko. Parašykite pirmąjį savo įrašą. Naudokitės jau sugalvotomis temomis. Parašykite 300-400 žodžių tekstą. 2 kartus jį perskaitykite, stebėkite, kad neliktų gramatinių klaidų. Susiraskite internete iliustraciją ar net kelias ir išpublikuokite parengtą tekstą. Tekstui priskirkite žymas, kategorijas. Ant raktinių žodžių uždėkite teksto paryškinimus (bold). Tekstui parengti ir publikuoti **skirkite 1 valandą**.

#### **5 diena:**

**Teksto parengimas – 1 val. Socialiniai tinklai – 30 min. Darbas forumuose – 1 val. Registracija partnerystės programoje – 45 min. Specialaus kodo su baneriu įdėjimas – 15 min.**

**Viso: 3,5 val.**

Su pirmuoju tekstu galite laikyti, kad jūsų puslapis sėkmingai paleistas. Galite pradėti jį reklamuoti. Tai padarykite per visus savo naudojamus socialinius tinklus – Facebook, Twitter, LinkedIn, Google +, taip pat ir lietuviškuose Draugas.lt, Frype.lt, One.lt, Klase.lt, Blake.lt ir kituose, kur įmanoma parašyti, ką šiuo metu veikiate. Nuorodą pateikite tiesiai į straipsnį arba savo puslapį, kad visi jūsų draugai ir pažįstami tai pamatytų ir apsilankytų. Pristatykite puslapį paprastai ir paprašykite įvertinti, pateikti patarimų. Aišku, paminėkite, kad tai jūsų pirmas puslapis ir jį patys darėte, kad nesikabinėtų, kaip prie profesionalo. Darbui socialiniuose tinkluose **skirkite 30 minučių**.

Reklamos veiksmus perkelkite į naudojamus forumus, kuriuose galite parašyti savo parašą ir ten nurodyti savo puslapio adresą. Populiariausi forumai yra Supermama.lt, Draugas.lt, Biteplius.lt ir kiti. Prieš tai paskaitykite forumo taisykles, ar galite su turimų žinučių kiekiu turėti parašą. Jei taip, ar galite įsidėti ten aktyvią nuorodą. Būtinai užsiregistruokite Uzdarbis.lt forume, kuriame renkasi savo verslus pradedantys žmonės. Jie padės įvertinti jūsų puslapį, patars, papeiks, tačiau jame apsilankys. Darbui forumuose **skirkite 1 valandą**. Jei nesate užsiregistravę populiariausiuose, užsiregistruokite ir parašykite po 1 atsakymą, bet nieko apie savo verslą neminėkite. Niekam nepatinka brukalų platintojai – spameriai.

# **6 žingsnis. Partnerystės (affiliate) programa**

Puslapis veikiantis, todėl jau pats laikas pasirūpinti, kad jame būtų ką reklamuoti. Štai dabar atėjo laikas susipažinti su partnerystės programomis, kurios yra vienas iš svarbiausių puslapio uždarbio būdų, kol neturite didelių lankomumų, kad galėtumėte pardavinėti banerinę reklamą. Šis rinkodaros būdas Lietuvoje yra dar gana nepopuliarus, trūksta apie jį informacijos lietuvių kalba. Jei jau esate susidūrę su affiliate programomis ir išmanote jų veikimą, šį puslapį praleiskite.

# *Kas yra partnerystės programų (affiliate) rinkodara*

Įsivaizduokite tokią situaciją. Jūsų draugas Jonas organizuoja pramoginius renginius. Jūs rekomenduojate jo bendrovę savo draugams, kurie po kurio laiko užsisako tuos renginius būtent Jono bendrovėje. Turbūt natūralu būtų paprašyti renginių organizatoriaus kažkaip atsidėkoti už atvestus mokius klientus. Pats Jonas irgi visai neprieštarauja. Vietoj bokalo alaus ar vakarienės, jis tiesiog sumoka dosnius komisinius **- 10 procentų nuo kiekvieno renginio**, kurį užsakė draugai. Jei renginys kainavo 500 litų, uždarbis už rekomendacijas – 50 litų. Visai neblogai? Jei tokių renginių buvo užsakyta ne vienas, o penki, jau išeina 5x50Lt=250 litų.

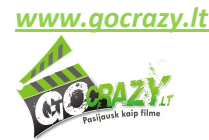

Vadovėlį inicijavo:

**Komisiniai už atvestus klientus** yra natūralus dalykas. Partnerystės programų (affiliate) principas yra lygiai toks pats – komisiniai sumokami už internetu atvestus klientus, kurie ne tik pasiteiravo, bet ir pasinaudojo paslauga ir sumokėjo už ją pinigus.

Kaip gi žinoti, kad žmogus, kurį rekomendavau tam tikrai įmonei nusipirks paslaugą, o man už ją bus sumokėti komisiniai? Interneto technologijos yra paremtos sausainukų (cookies) veikimu. Jei paspaudžiame specialią nuorodą, į mūsų kompiuterį yra išsaugomas toks "sausainukas" – vartotojui priklauso speciali nuoroda, kuri galioja 90 dienų. Per tas 90 dienų rekomenduotas vartotojas turi užsiregistruoti paslaugų tiekėjo puslapyje arba bent jau pateikti užklausą dėl paslaugos ar prekės. Kai taip įvyksta, speciali partnerystės programa užfiksuoja naujai atėjusį vartotoją ir automatiškai paskaičiuoja uždarbį.

Puslapio savininkas turi gauti tas specialias nuorodas, kurios fiksuoja rekomenduotų lankytojų veiksmus iš partnerystės sistemos. Tada jas naudoti savo puslapyje patalpintoms tekstinėms nuorodoms ir reklaminiams skydeliams (baneriams). Visi, paspaudę ant tokios nuorodos, yra užfiksuojami sistemoje kaip lankytojai. Jiems užsisakius paslaugą ir sumokėjus pinigus, statusas pasikeičia į mokius klientus, nuo kurių ir skaičiuojamas komisinis mokestis.

Uždarbis iš partnerystės programos paprastai būna dviejų rūšių – tam tikras **procentas nuo užsakytos paslaugos** (share revenue) ir fiksuotas **vienkartinis mokestis už mokų klientą** (Cost-Per-Action – CPA). Uždarbis mokamas periodiškai kas mėnesį už einamąjį mėnesį įvykdytus paslaugų pirkimus. Tai reiškia, kad paspaudęs nuorodą lankytojas birželio mėnesį gali užsisakyti paslaugą liepos pabaigoje, o galutinį apmokėjimą už paslaugą padaryti rugpjūčio pradžioje – komisinis mokestis bus sumokėtas rugsėjį už rugpjūčio mėnesį įvykdytus pardavimus. Partnerystės programų rinkodara – ilgalaikis verslas, todėl jame būtina apsišarvuoti kantrybe.

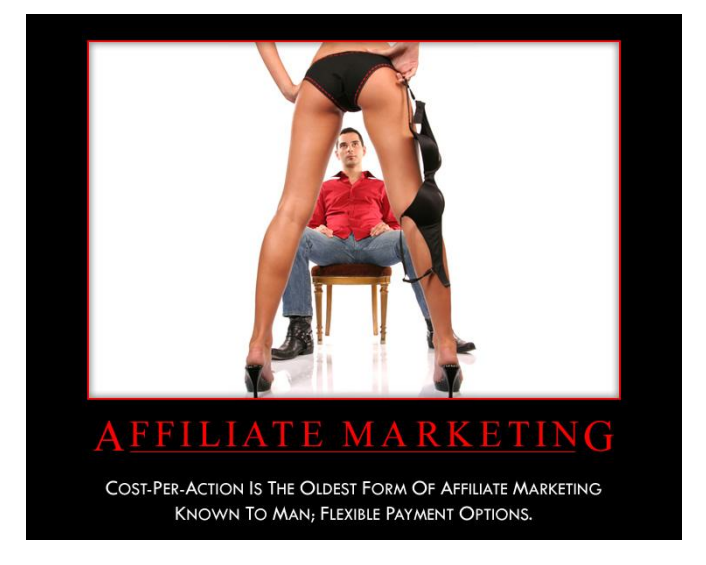

**Skirkite 45 minutes** partnerystės programos paieškai ir registracijai. Sutaupysime šiek tiek laiko, kurį galite sugaišti informacijos apie Affiliate sistemas paieškai. **Rekomenduojame GoCrazy.lt partnerystės programą, kuri siūlo 10 procentų nuo parduoto renginio** – bernvakario, mergvakario, vaiko gimtadienio ar korporatyvinio vakarėlio. Renginiai kainuoja 250-1500 litų priklausomai nuo susirinkusių žmonių kiekio, tad nuo kiekvieno renginio galite uždirbti nuo 25 iki 150 litų. 1 renginys ir jūsų išlaidos interneto vardui ir hostingui atsipirks. Renginiai dažniausiai vyksta savaitgaliais, tad per mėnesį galite atvesti klientus, kurie užsakys bent 4 renginius, taigi mėnesio uždarbis gali būti 100-600 litų. Kai puslapis taps randamas paieškose labiau, uždarbis gali dar padidėti. Per metus iš vieno puslapio galite uždirbti apie 1200-7200 litų.

Ko reikia, kad galėtumėte pradėti reklamuoti GoCrazy.lt renginius? **Užsiregistruoti partnerystės programoje ir sugeneruoti reklamines antraštes** arba tekstines nuorodas. Gautą kodą patalpinkite puslapio matomiausioje

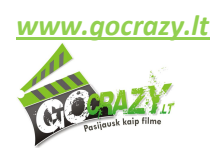

*www.gocrazy.lt* - 9 partnerystės programa *http://eventreservation.eu*

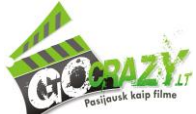

vietoje šone. Galite pasirinkti Flash arba paprastas animuotas reklamines antraštes (banerius). Kodą patalpinsite per **15 minučių** naudodamiesi Wordpress TVS tekstinių laukelių įskiepiu.

Sveikiname, jau 5 dienas jūs vystote savo verslą. Šiandien jūs dirbote 3 su puse produktyvias valandas. Nuo šiol jūsų puslapis yra paruoštas reklamuoti renginius per partnerystės programoje gautas specialias nuorodas.

#### **7 žingsnis. Puslapio turinys ir reklama**

Puslapis veikia, reklama patalpinta, tačiau to tikrai negana. Nuo dabar prasideda pats įdomiausias verslo per 30 dienų kūrimo etapas – puslapio turinio pildymas ir reklama. Dabar jūsų veiksmai bus gana panašūs, tačiau juos būtina įvykdyti dėl šviesios puslapio ateities.

Nepamirškite, kad jūsų puslapyje yra tik 1 įrašas, todėl artimiausias 9 dienas turėsite puslapio turinio užbaigimui. Turiniui rengti skirkite ne daugiau kaip **1 valandą per dieną**. Turinio publikavimas tik – **15 minučių**. Po kurio laiko 300-400 žodžių straipsnelį parašysite per 30 minučių, tačiau skirkite laiko teksto pataisymams. Jei reikia, prieš publikuodami duokite paskaityti draugams, šeimos nariams, kad jie pateiktų savo pastabas.

Tekstus rašykite nuoširdžiai ir paprastai. Stenkitės, kad juos būtų paprasta skaityti. Venkite reklaminių klišių ir stereotipų. Tekstas liks puslapyje visam laikui, todėl geriau paruošti jį geresnį, nei mokyklinio rašinėlio lygio.

Kiekvieną dieną pasistenkite gauti po kelias nuorodas į jūsų puslapį. Nuorodos gaunamos daugybe būdų:

- Komentarai bloguose;
- Straipsniai nemokamose straipsnių kataloguose;
- Nuorodos forumuose.

Svarbiausia yra tai, kad nuorodos būtų kokybiškos ir ilgalaikės. Kokia nuoroda yra kokybiška?

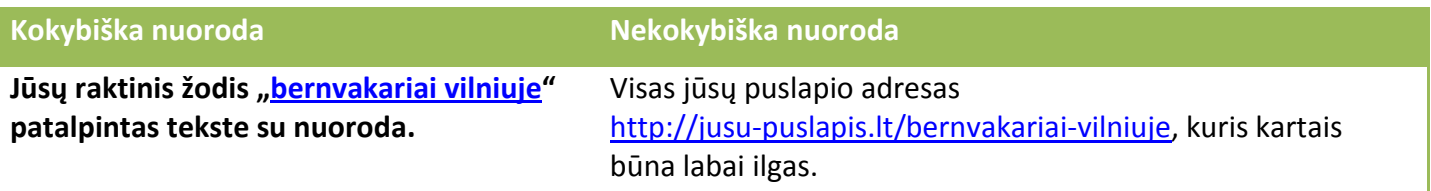

Per dieną rekomenduojame surinkti **ne daugiau kaip 6 nuorodas**. Pasistenkite, kad didžioji dauguma nuorodų būtų kokybiškos – po raktiniu žodžiu, o ne pilnas adresas.

Palikę nuorodą, puslapio adresą užsirašykite. Vėliau galėsite užsukti ir pasižiūrėti, ar nuoroda tebėra, ar jos niekas neištrynė. Nuorodoms **skirkite 1 valandą** per dieną. *Kodėl taip ilgai?* Didžioji dauguma kokybiškų nuorodų yra patalpinama tekste, kuris yra susijęs su jūsų puslapio turiniu. Kartais turiniai nesutampa, todėl reikia parašyti daugiau teksto, kuris susijęs būtent su bernvakariais ir vakarėliais. 100-200 žodžių PROTINGAM ir kokybiškam tekstui (komentarui, forumo atsakymui, pristatymui kataloge ar blogo įrašui) parašyti sugaišite apie 10 minučių, todėl visų 6 nuorodų gavimas gali užtrukti 60 minučių, t.y. 1 valandą.

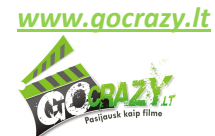

Nuorodas į savo puslapį taip pat palikite ir lietuviškuose **nuorodų kataloguose**, kurių yra apie 30. Pasiruoškite 2-3 trumpus puslapio pristatymus ir išsisaugokite. Juos panaudosite pasiūlydami savo puslapį į katalogo kategorijas. Katalogų sąrašą rasite [šiame straipsnyje](http://blog.lrytas.lt/web20/2010/02/svetainiu-nuorodu-katalogai-direktorijos/).

**Nemokamų straipsnių katalogai** yra puslapiai, kuriuose galite pasirašyti 300-400 žodžių straipsnelį apie bernvakarius ar mergvakarius ir publikuoti jį specialiame straipsnių puslapyje, priimančiame nemokamus straipsnius. Lietuviškų straipsnių direktorijas rasite [šiame puslapyje](http://blog.lrytas.lt/web20/2009/11/straipsniu-katalogai-pranesimai-spaudai/).

Populiariausius diskusijų forumus rasite paspaudę [šią nuorodą](http://blog.lrytas.lt/web20/2010/01/diskusijos-forumai/).

Savo puslapį pasiūlykite Google tinklaraščių paieškos sistemai [blogsearch.google.com/ping,](http://blogsearch.google.com/ping) taip pat galite pasinaudoti automatinio pasiūlymo įrankiu pingomatic.com. Tokiu būdu pranešite paieškos sistemoms, kad sektų jūsų puslapio turinį dažniau.

Vienas iš tinklaraščio populiarinimo ir kokybiškų nuorodų gavimo būdų yra **apsikeitimas nuorodomis (link exchange)**. Nuorodomis galite keistis su panašios tematikos puslapiais. Jei jūsų puslapis apie bernvakarius ir mergvakarius, panaši tematika būtų įvairūs renginiai, vakarėliai, šventės, pasilinksminimai ir vestuvės. Jei reklamuojate vaikų gimtadienius, tinka visi mamų rašomi tinklaraščiai bei interneto bendruomenės. Skirkite laiko bent 2 valandas ir susirinkite kontaktus. **Parašykite laiškus 20 puslapių administratorių** ir pasiūlykite apsikeisti nuorodomis su savo puslapiu. Tai turi būti ne reklaminės antraštės, bet paprastos tekstinės nuorodos su

raktiniu žodžiu, pavyzdžiui, "mergvakariai Vilniuje" arba "bernvakariai Kaune". Ne visi administratoriai sutiks, tad parašykite dar ir kitiems. Susirinkite bent 10 nuorodų kituose puslapiuose. Savo puslapyje taip pat turėsite įdėti nuorodą į jų svetaines.

Nuorodas galima dėti ir paprastuose tekstiniuose puslapiuose net jei pats puslapis ir nėra apie vakarėlius. Tereikia paprašyti administratoriaus/puslapio savininko, kad jūsų nuorodą įdėtų po tam tikru žodžiu. Jei jo nėra, pasiūlykite pakoreguoti kokį sakinį, kad raktažodis atsirastų. Aišku už tai atsilyginkite nuoroda tik viename puslapyje, nebūtinai toje pačioje vietoje.

# **Alternatyvūs būdai uždirbti iš puslapio**

Partnerystės programos yra puiki pradedančiųjų verslo dalis ir neįkainojama patirtis. Kai pradėtas verslas išsiplečia arba sukuriama daugiau puslapių ir judama toliau, prasideda kitas etapas. Norime pateikti keletą idėjų, kaip iš savo puslapių **uždirbti papildomai**. Šiam verslui jau reikia turėti patirties ir išmanyti daugiau nei tekstų talpinimą ir nuorodų palikimą forumų parašuose. Kurdami bet kokį puslapį, nuolatos turėkite omenyje ir šiuos uždarbio būdus, nes jie reikalauja daugiau vadybos negu technologijos. **Tobulėkime kartu!**

# *Nuorodų pardavimas*

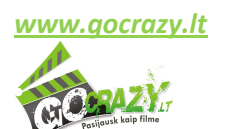

*www.gocrazy.lt* - 11 partnerystės programa *http://eventreservation.eu*

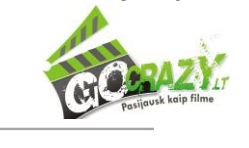

Vadovėlį inicijavo:

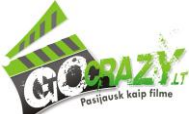

Vadovėlio pradžioje jau minėjome keletą papildomų būdų, kaip uždirbti iš savo puslapio. Vienas iš tokių būdų yra **nuorodų pardavimas**. Štai kaip gali būti atsilyginama už nuorodas tam tikro Google PageRank puslapiuose:

0 PR - 30 Lt 1 PR - 80 Lt 2 PR - 150 Lt 3 PR - 200 Lt 4 PR - 250 Lt 5 PR - 300 Lt 6 PR - 350 Lt 7 PR - 450 Lt

#### *(Kainos pateiktos metams ir visuose puslapiuose konkurencingos rinkos puslapiuose).*

Google PageRank gaunamas tik po tam tikro laiko, taip kad didesnių pajamų už nuorodas susijusiuose puslapiuose teks palaukti. Tai dar kartą parodo, kad puslapis – ilgalaikis turtas ir pajamas gali pradėti nešti jau po pirmojo pusmečio. PR didėja su laiku ir renkant kuo daugiau kokybiškų nuorodų. Taip pat daugėjant puslapyje puslapių.

Skelbimą, kad parduodate nuorodas galite paskelbti tame pačiame **forume Uzdarbis.lt**. Jame renkasi būtent tie žmonės, kurie populiarina savo puslapius ir puikiai supranta, kiek kainuoja nuorodos.

#### *Reklamos pardavimas*

Savo puslapyje galite numatyti vietą reklamai. Pasidarykite nedideles reklamines antraštes su užrašu "Vieta jūsų reklamai". Nuorodos po tokiomis reklaminėmis antraštėmis turėtų vesti į specialų kontaktų puslapį, kuriame būtų nurodyti kontaktai, kuriais galima kreiptis dėl reklamos. Kad reklamos užsakovai galėtų stebėti jūsų puslapio lankomumą, įsidėkite vieną ar du nemokamus lankomumo skaitiklius, pavyzdžiui Hey.lt arba Visits.lt (rodo daugiau informacijos viešai).

Puslapio lankomumas taip pat gali būti vertės matas, pagal kurį galima nuspręsti ir reklaminės antraštės patalpinimo kainą tam tikram laikotarpiui. Sakykime 100 lankytojų savo puslapio vertiname 1 litu. Visai nesvarbu, ką lankytojai veikia jūsų puslapyje, bet kuo daugiau puslapių peržiūri, tuo geriau. Jei kas dieną puslapis sulaukia 200-500 apsilankymų, tai per mėnesį jų būna 6000-15000, o tai reiškia, kad galima paimti 60- 150 litų už banerį matomoje vietoje. Jei užsakomas baneris ilgesniam laikotarpiui, pavyzdžiui 3 mėnesiams, padarykite 30-40 procentų nuolaidą, kad kaina būtų priimtinesnė klientui, o tuo tarpu jūs gausite ilgalaikį pajamų šaltinį. Vertinkite kiekvieną klientą, kuris nori jums mokėti pinigus už savo banerinę reklamą. Aišku, galite derėtis ir dėl barterinių mainų, kai reklama talpinama už tam tikras paslaugas. Pavyzdžiui už dažasvydžio reklamą galite gauti ženklią nuolaidą dažasvydžiui su savo draugais. Taip pat galite apsikeisti reklaminėmis antraštėmis, kurios reklamuotų jau kitus jūsų projektus.

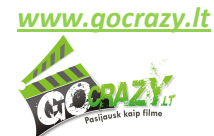

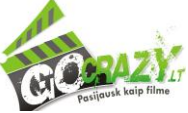

# *Straipsnių pardavimas*

Šis uždarbio būdas yra vienas iš paprastesnių būdų užsidirbti tinklaraščių autoriams – žmonėms, kurie nori rašyti ir sugeba tai daryti gana neblogai. Paskelbkite, kad apžvelgsite tam tikrą produktą ar paslaugą už pinigus. Pabandykite susirasti užsakovų, kurie leis jums išbandyti naują telefoną, mikro bangų krosnelę arba kokį žaislą. Taip pat paslaugą. Savo patirtį nuoširdžiai aprašykite. Venkite sureikšminti neigiamas detales, nors kai ką neigiamo ir galite paminėti, jei klientas neprieštarauja. Taip aprašymas atrodys įtikinamiau.

Tokio straipsnio kaina paprastai priklauso nuo to, ar ją publikuosite pas save tinklaraštyje, ar atiduosite tekstą užsakovui ir juo daugiau nebesirūpinsite. Kaip pradedantieji už tokį straipsnį daug pinigų negausite. Už 300-400 žodžių tekstą, kurį pateikiate užsakovui galite gauti 15-20 litų. Jei publikuojate jį pas save puslapyje – kaina didėja iki 20-30 litų. Kaina kyla dėl sugaištamo laiko ieškant iliustracijos, formatuojant tekstą, dedant nuorodas į užsakovo puslapius, pritaikant tekstą esamo puslapio tematikai (reikia pasukti galvą, kaip susieti LED 3D televizorių su mergvakariu). Tokie straipsniai gali būti vadinami ir SEO straipsniais, nes juose būtinai turi būti tam tikras skaičius raktinių žodžių.

Įgudus rašyti tokius užsakomuosius straipsnius įvairiomis temomis, galima pereiti ir prie rimtesnių užsakymų, kurie išaugtų jau į visai atskiro pobūdžio uždarbio šaltinį, tiesiogiai su jūsų turimu puslapiu nebesusijusį.

# *Puslapio pardavimas*

Puslapis yra virtualus nekilnojamas turtas, todėl jį galima parduoti už neblogą kainą. **Norint sėkmingai parduoti puslapį** jis turi atitikti keletą kriterijų:

- Puslapis turi nešti pajamas be didelių palaikymo kaštų ir sugaištamo laiko;
- Puslapis turi būti gerai randamas paieškos sistemose, sukaupęs nemažai nuorodų iš panašios specifikos puslapių, gerai indeksuojamas, turintis aukštesnį Google Page Rank
- Puslapis turi turėti pastovų lankomumą;
- Puslapį lankantys žmonės turi ateiti su tikslu gauti naudos arba kažką įsigyti (pagal raktažodžius, iš specifinių forumų temų ir t.t.);
- Puslapis turi būti su kokybišku turiniu.

Šie kriterijai sunkiai pasiekiami per pusmetį, tačiau jau po metų ar dviejų visai įmanoma, kad tokį puslapį turėsite ir jis neš pajamas jam skiriant minimaliai dėmesio. Tokį puslapį galite laisvai parduoti. Kainą apskaičiuokite iš dviejų dalių. Viena dalis – turinys ir įeinančios nuorodos, antra dalis – gautos pajamos. Aišku, yra įvairių puslapio įvertinimo puslapių, kurie automatiškai įvertina jūsų puslapio vertę, tačiau ji gali pasirodyti kiek per maža arba pernelyg didelė. Puslapio vertė yra labai sąlyginis dalykas, kuris turi būti paskaičiuotas labai atsakingai, nes, jei nesugebėsite savo kainos apginti potencialiam pirkėjui, sandorio sudaryti nepavyks, arba jis bus jums nenaudingas.

# *Puslapio nuoma*

**Puslapio nuoma yra naujas dalykas**, kuris Lietuvoje nelabai dažnai vykdomas. Puslapio savininkas pasilieka priėjimą prie domeno ir hostingo, tačiau teisę rūpintis turiniu, reklama ir gauti uždarbį palieka nuomininkui. Už

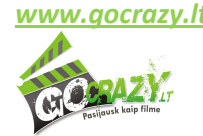

*www.gocrazy.lt* - 13 partnerystės programa *http://eventreservation.eu*

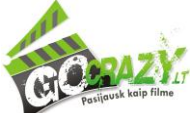

tai, kad puslapis yra paskolinamas kitam, gali būti imamas procentas nuo mėnesinio ar ketvirčio uždarbio. Pavyzdžiui, 25-40 procentų nuo uždarbio. 25-40% imami, kai puslapis yra gana nesenas, jo uždarbis nėra didelis, jis dar neturi daug vertės ir vidinių puslapių. Tokiu būdu nuomininkui suteikiama didesnė motyvacija dirbti ir užsidirbti. Jei puslapis per mėnesį uždirba 500 litų, 25 procentai sudaro 125 litus. Per metus tai išauga į 1500 litų už... nesikišimą į savo puslapio vystymo reikalus ir domeno pratęsimą bei hostingo mokestį. Tai yra 1400 litų pelno už beveik nieko neveikimą. Jei puslapis yra žinomas ir jis neša daugiau nei 1000 litų pelno per mėnesį, nuoma gali būti ir 50%.

Puslapio nuoma nuo partnerystės skiriasi tuo, kad puslapio nuosavybė lieka tikrajam savininkui. Partnerystės atveju nuosavybė dalinama sutartomis dalimis, o naujasis partneris turi savo nuosavybės dalį kažkokia forma padengti. Tai gali būti ir marketinginis darbas tam tikrą laiką siekiant puslapį padaryti dar pelningesniu, ir piniginis įnašas (akcijų pardavimas).

Kam naudinga "skolintis" puslapius? Pradedantiesiems rinkodaros ir reklamos žinovams, kurie nori nesunkiai sukaupti kapitalo savo nuosaviems projektams ir įgauti daugiau konkrečios patirties. Pradžia nuo nulio dažnai yra sunki, todėl galima pasirinkti dirbti su puslapiais, kurie jau turi įdirbį ir pajamas. Tokiu būdu pirmųjų pajamų ilgai laukti nereikės, nes jau po pirmojo mėnesio bus pasiektas konkretus rezultatas. Puslapio nuoma daroma, kai rinka nežinoma, arba sunku apskaičiuoti reikalingų investicijų vertę (dėl techninių resursų stokos, besikeičiančių vartojimo įpročių, sezoniškumo ir t.t.).

Štai tokios galimybės uždirbti iš vos per 30 dienų sukurto verslo, kuriam nereikia didelio plaikymo. Verslą sukūrėte, laukiate pajamų, kas toliau?..

# **Verslo modelio dubliavimas**

Sukūrę savo pirmąjį verslą per 30 dienų nesėdėkite rankų sudėję – savo patirtį panaudokite kitam puslapiui. Jei sukūrėte puslapį apie mergvakarius, kuriame reklamuojate **Gocrazy.lt** siūlomus renginius per partnerystės programą, sukurkite kitokį puslapį apie bernvakarius, po to apie gimtadienius vaikams, o vėliau – verslo renginius bei dažasvydį. Visus šiuos renginius galite reklamuoti turėdami vieną paskyrą Gocrazy.lt partnerystės programoje **Eventreservation.eu**.

Kai turėsite 4 skirtingas svetaines, kurios dar ir susijusios tematika, galėsite reklamuoti daugiau paslaugų. Automatiškai pajamos gali būti 4 kartus didesnės. Jei viena svetainė pajamų taip greitai neatneš, kita gali viršyti visus lūkesčius ir padengti kitų puslapių kūrimo išlaidas. Tada jau galite pradėti ir apie reklamos pirkimą savo puslapiams, nes kartais už 100 investuotų litų gausite po metų dešimt kartų didesnį pelną.

# *Kiekviena jūsų svetainė – virtualus nekilnojamasis turtas, kuris ateityje jums gali nešti rimtas pajamas.*

Tik nereikia persistengti. Nesupraskite verslo dublikavimo modelio tiesiogiai ir dirbkite protingai. Per metus galite laisvai padaryti 12 skirtingų interneto puslapių, tačiau ar kitais metais turėsite pakankamai laiko su jais užsiimti? Jei vienas puslapis per mėnesį atima po 2 valandas smulkiems darbams, ar atsiras 24 valandos per mėnesį puslapių palaikymui arba bent jau nuomininkų paieškai? Jei verslas sekasi neblogai, tai gali tapti jūsų darbu pilną darbo dieną, tačiau nuolatos reikia stebėti rinką ir mąstyti apie perspektyvas.

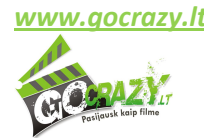

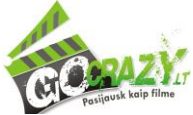

#### **Bonusas! Patirtis dideliems projektams**

Šio verslo modelio pagrindinis privalumas yra ne laisvu metu sukurtas verslas, nešantis šiek tiek papildomų pajamų, bet patirtis.

Lietuvos rinka yra labai maža. Tuo galėsite įsitikinti sukūrę penktą savo puslapį, nes jau tada pradėsite konkuruoti tarp savų verslų. Konkuruosite dėl tų pačių klientų, nes jų nėra daug. Internetu Lietuvoje naudojasi daugiau nei 1 milijonas gyventojų, dar apie 300 tūkstančių emigrantų pasiekiami iš užsienio.

#### *Gal vertėtų pagalvoti apie projektus užsienio rinkai?*

Puslapis su gera idėja anglų, ispanų, rusų, kinų kalbomis gali būti daug pelningesnis ir rimtesnis iššūkis. Dirbdami su Gocrazy.lt partnerystės programa gaunate neįkainojamos patirties, kurią galėsite panaudoti reklamuodami internetinių lošimų puslapius, Forex programinę įrangą, maisto papildus. Tai rinkos, kuriose uždarbiai didžiausi. Nedidelis pavyzdys: atvedę 1 mokų klientą, kuris įsigyja Forex programinės įrangos ir iš savo kortelės įdeda tam tikrą kiekį pinigų **gausite 400-500 USD**. Tai yra net 1035-1300 litų už vieną vienintelį mokų klientą. Atvedęs vieną naują internetinio pokerio žaidėją (primename, kad *Lietuvoje* komercinio pokerio reklama yra laikoma nelegali) **gausite 200-300 USD** (520-780 litų). Jei pasirinksite partnerystės programą procentais (share revenue), skaičiai gali būti dar įspūdingesni, nes priklausys nuo atvestų klientų nuolatinio naudojimosi pareklamuotu produktu. Pinigai tada byra nieko nebedarant. Vilioja tokios galimybės? **Drąsiau! Pradėkite verslą užsienio rinkoms** – patirties juk jau turite, ir tikrai galėsite pakonkuruoti su pasirinktos rinkos naujokais. Atminkite, kad užsienyje konkurencija daug didesnė, nei Lietuvoje, tad rekomenduojame įgauti patirties bent su 3-4 svetainėmis, ir tik tada šturmuoti pasaulinę rinką.

*Beje, Gocrazy.lt nereikėtų užmiršti, nes mergvakarių ir vaikų gimtadienių paslaugos reklamuojamos ir Didžiosios Britanijos rinkoje. 20 procentų nuo pardavimų yra tikrai nebloga suma svarais.*

*Jei norite pasidalinti savo sėkmės istorija ar gauti patarimų, kaip sėkmingai plėsti savo verslą, parašykite [affiliate@go-crazy.co.uk.](mailto:affiliate@go-crazy.co.uk)* Patarimai nemokami

Ir pabaigai – konkretus veiksmų planas išskirstytas pagal dienas.

**Atsispausdinkite jį ir pasikabinkite ant sienos netoli savo darbo vietos.**

Kas dieną atlikę konkretų darbą užbraukite šalia jo esantį tuščią langelį – taip matysite, ką padarėte, o ko dar ne.

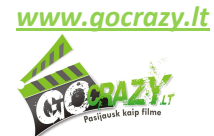

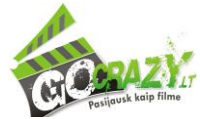

# **PLANAS 30 dienų darbams**

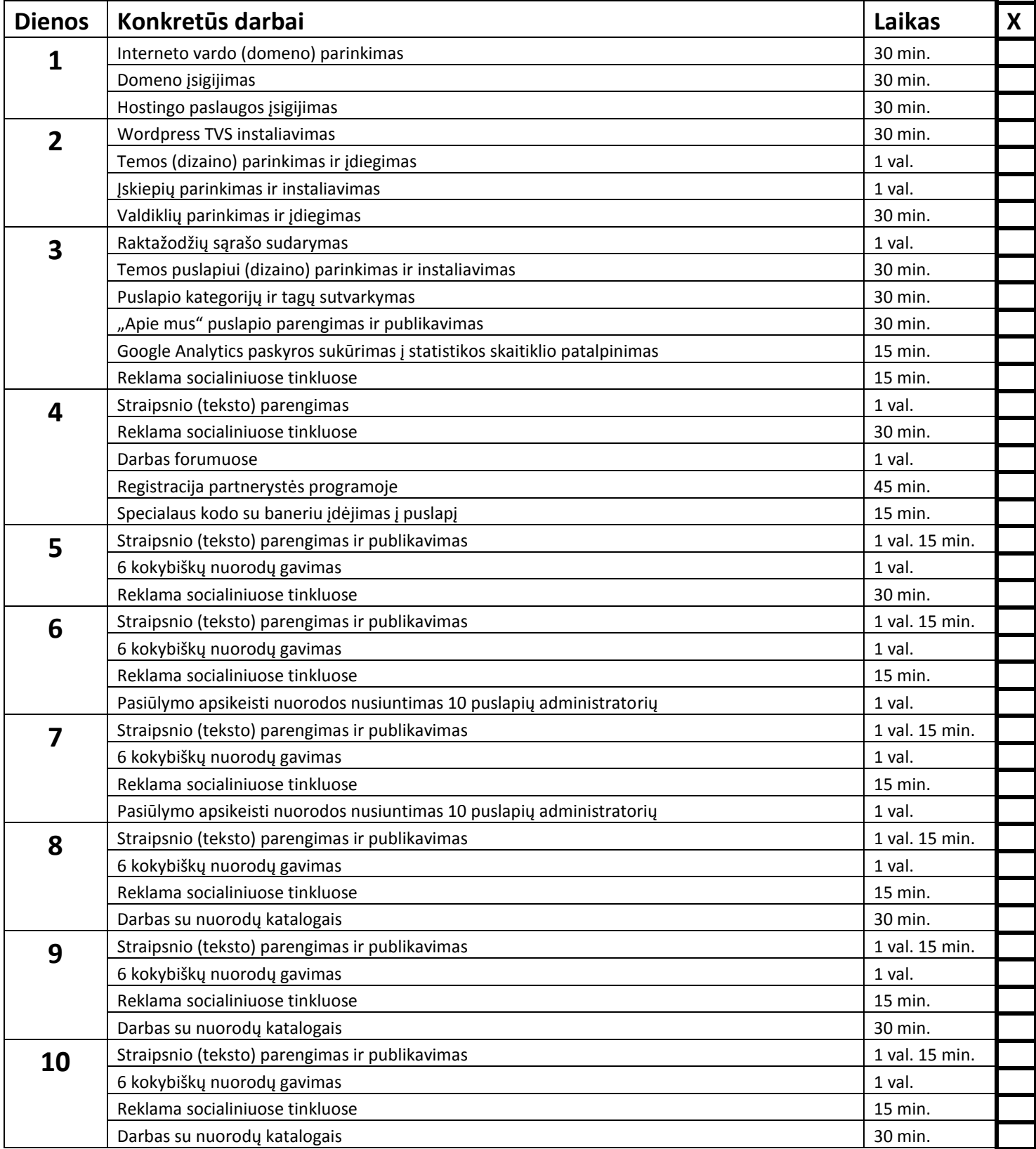

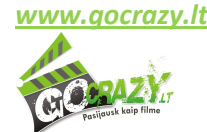

*Konkrečių patarimų vadovėlis*

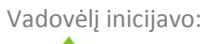

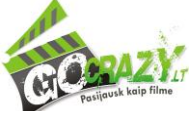

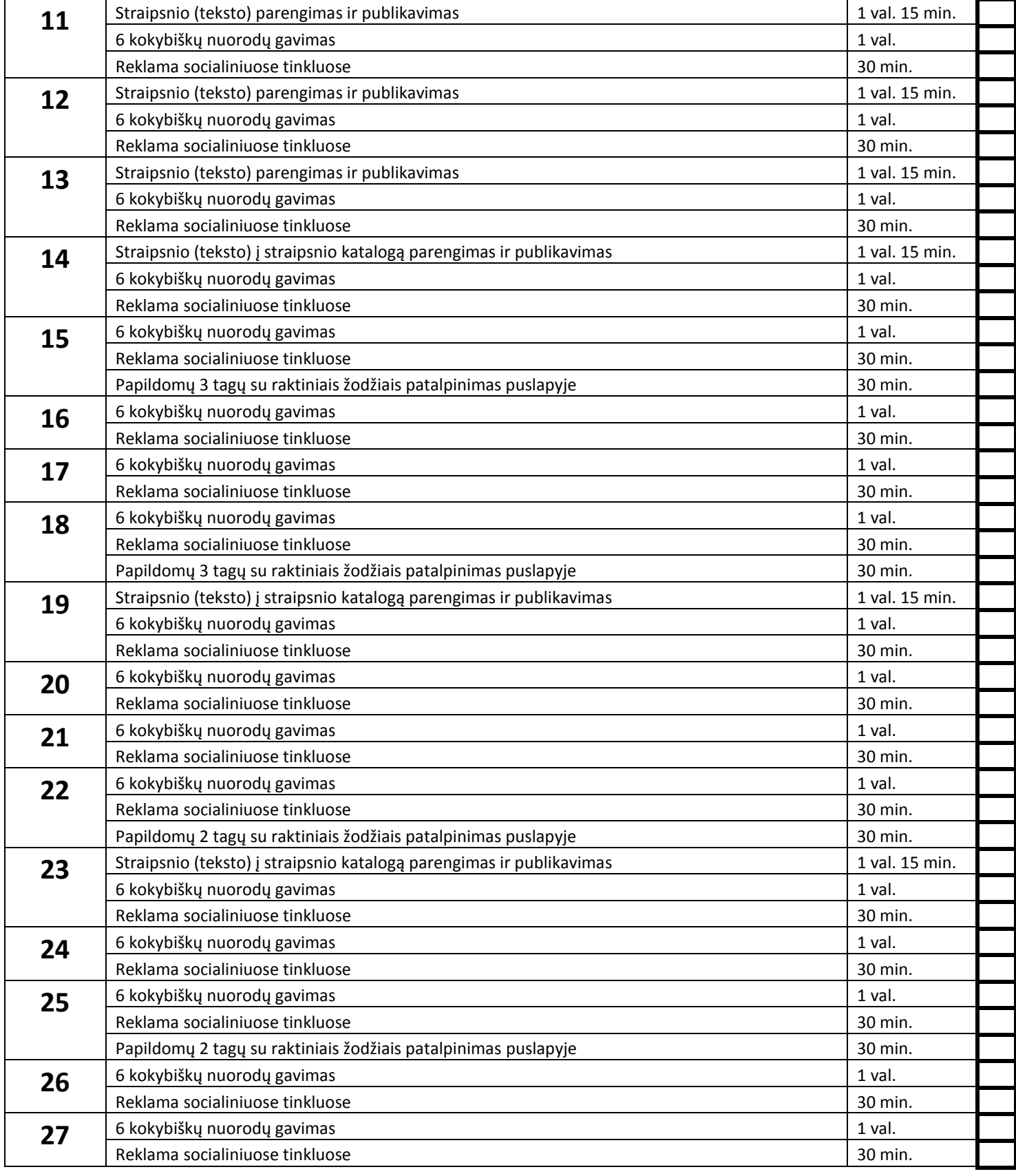

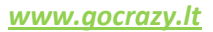

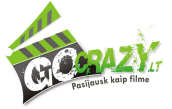

*Konkrečių patarimų vadovėlis*

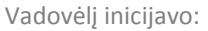

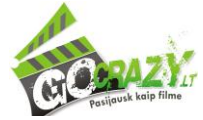

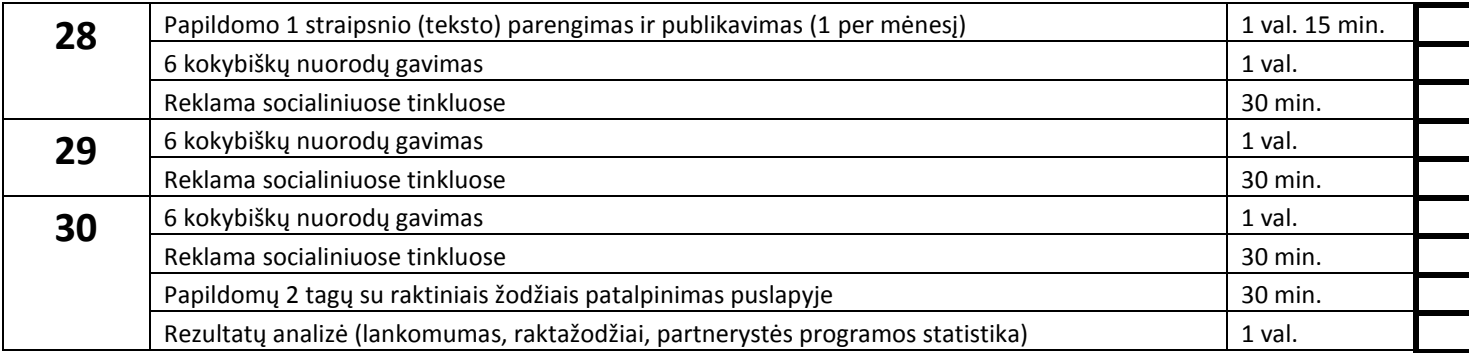

# **Kiti darbai**

(užsirašykite, kad žinotumėte, kiek kas laiko užima)

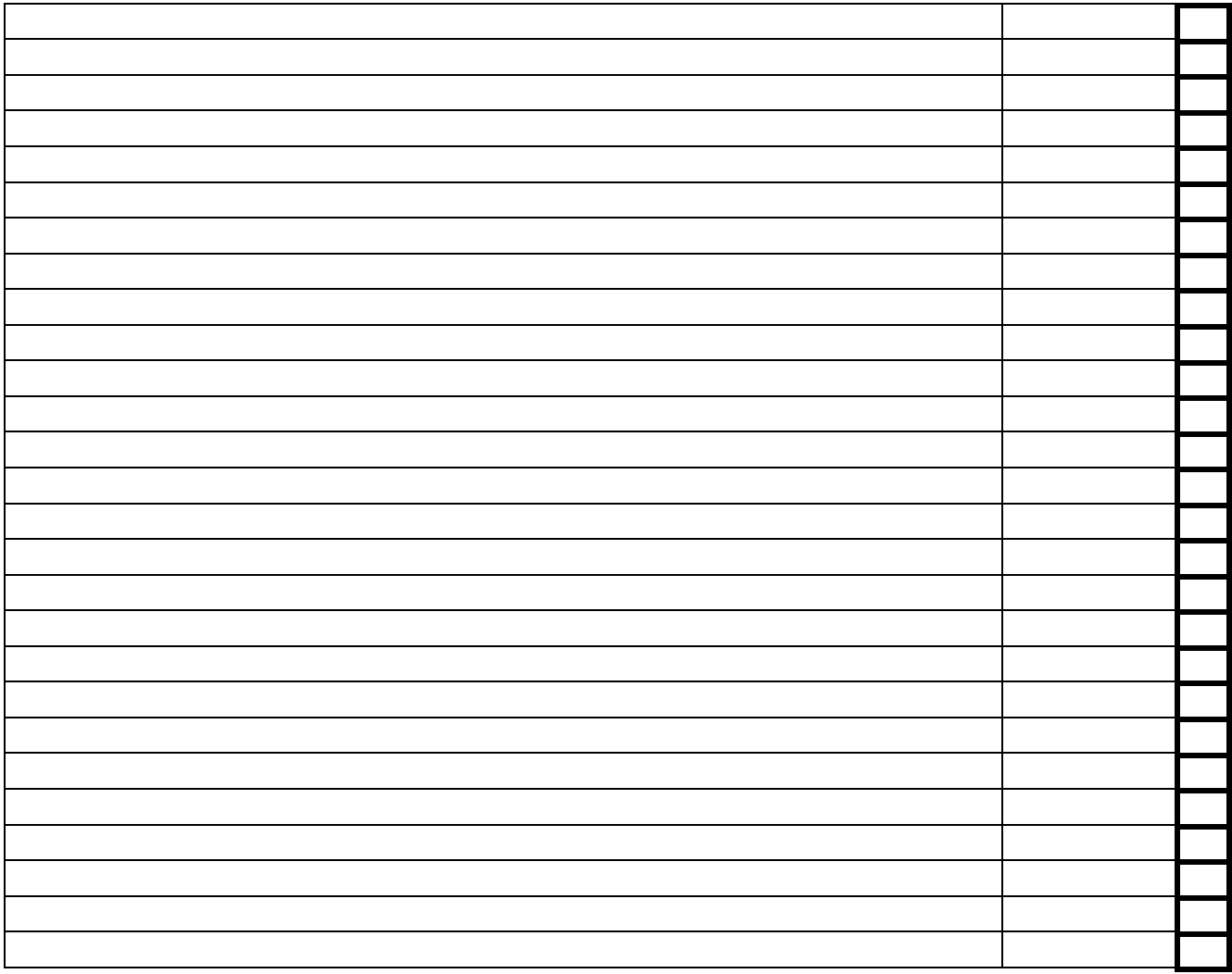

![](_page_17_Picture_9.jpeg)

![](_page_18_Picture_2.jpeg)

# **Keletas SĖKMINGŲ puslapių, uždirbančių iš partnerystės (affiliate) programų, pavyzdžių:**

![](_page_18_Picture_4.jpeg)

![](_page_18_Picture_5.jpeg)

*www.gocrazy.lt* - 19 partnerystės programa *http://eventreservation.eu*